# Polynômes multivariés en Sage

#### Viviane Pons

#### Journée logiciels du Laboratoire d'informatique Gaspard-Monge

6 mars 2012

K ロ ⊁ K 倒 ≯ K ミ ⊁ K ミ ≯

<span id="page-0-0"></span>重

#### [Le projet](#page-2-0)

Développer en Sage

#### Problématique informatique-mathématique

K ロ ⊁ K 倒 ≯ K ミ ⊁ K ミ ⊁

重

#### Le cadre

Projet développé dans le cadre de mon stage de M2, puis suivi au cours de ma thèse.

メロメ メ御き メミメ メミメー

<span id="page-2-0"></span>重

#### Le cadre

Projet développé dans le cadre de mon stage de M2, puis suivi au cours de ma thèse.

# L'objectif

Développer les bases de l'anneau des polynômes en Sage.

K ロ ⊁ K 倒 ≯ K ミ ⊁ K ミ ⊁

 $2Q$ 

后

[Le projet](#page-2-0) Développer en Sage Problématique informatique-mathématique

#### Polynômes Multivariés

メロメ メ都 メメ きょくきょう

È

#### Polynômes Multivariés

 $\mathfrak{Pol}(x_1, \ldots, x_n) :=$  ensemble des polynômes en *n* variables. Un monôme est de la forme

$$
x^{\alpha}:=x_1^{\alpha_1}x_2^{\alpha_2}\ldots x_n^{\alpha_n}
$$

où  $\alpha = (\alpha_1, \ldots, \alpha_n)$  est un vecteur de  $\mathbb{Z}^n$ Polynômes : somme formelle de vecteurs

メロメ メ御き メミメ メミメー

 $\Omega$ 

重

#### On définit une action sur les vecteurs. Soit  $v \in \mathbb{Z}^n$

$$
vs_i = (..., v_{i+1}, v_i, ...)
$$
  

$$
s_1, s_2, ..., s_{n-1} \rightarrow \text{Permutations de } n
$$

メロメ メ都 メメ きょうくきょう

目

De l'action sur les vecteurs, on tire une action sur les polynômes :

$$
x^{\mathsf{V}}s_i=x^{\mathsf{VS}}i
$$

On définit un opérateur de différence divisée

$$
f\partial_i = \frac{f - f^{s_i}}{x_i - x_{i+1}}
$$

メロメ メ御き メミメ メミメー

重

[Le projet](#page-2-0) Développer en Sage Problématique informatique-mathématique

#### Base de Schubert :

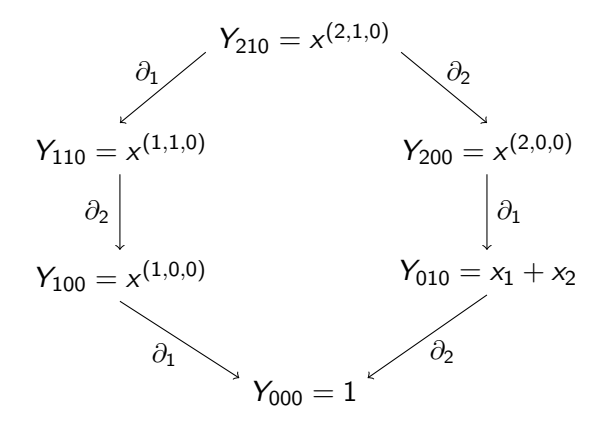

メロメ メ御 メメ ミメ メミメ

E

Les polynômes de Schubert forment une base linéaire des polynômes à  $n$  variables.

Exemple :

$$
x^{(2,3,1)} + x^{(1,1,2)} = Y_{112} - Y_{121} + Y_{231} - Y_{321}
$$

D'autres opérateurs créent d'autres bases : base de Demazure

$$
x^{(1,2,3)} = K_{123} - K_{132} - K_{213} + K_{231} + K_{312} - K_{321}
$$

メロメ メ御 メメ きょくきょう

重

メロメ メ都 メメ きょくきょう

 $\equiv$ 

 $\blacktriangleright$  Un anneau multibases

イロト イ部 トイヨ トイヨト

重

- $\blacktriangleright$  Un anneau multibases
- $\triangleright$  Un nombre quelconque de variables

**K ロ ト K 倒 ト K ミ ト** 

一 4 (重) 8

重

- $\blacktriangleright$  Un anneau multibases
- $\triangleright$  Un nombre quelconque de variables

## Développer pour comprendre : aborder la recherche par le développement

a mills. - 4 - 同 - 1 メミメ メミメ

- $\blacktriangleright$  Un anneau multibases
- $\triangleright$  Un nombre quelconque de variables

## Développer pour comprendre : aborder la recherche par le développement

Dans quel cadre ?

a mills.

 $\rightarrow$   $\overline{m}$   $\rightarrow$ 

**ALC: N** 

 $\epsilon = 1$ 

- $\blacktriangleright$  Un anneau multibases
- $\triangleright$  Un nombre quelconque de variables

## Développer pour comprendre : aborder la recherche par le développement

Dans quel cadre ?

Le logiciel Sage.

 $\rightarrow$   $\overline{m}$   $\rightarrow$ 

 $\left\{ \begin{array}{c} 1 \end{array} \right.$ ia ⊞is

 $4.17 \times$ 

Viviane Pons Polynômes multivariés en Sage

メロメ メ団メ メモメ メモメー

<span id="page-16-0"></span>È

 $\triangleright$  Un logiciel de calcul formel

イロト イ押 トイモト イモト

重

- $\triangleright$  Un logiciel de calcul formel
- $\triangleright$  Un logiciel libre et gratuit

a mills.

 $\leftarrow$   $\oplus$   $\rightarrow$ 

∢ 重う

扂

医  $\sim$ 

- $\triangleright$  Un logiciel de calcul formel
- $\triangleright$  Un logiciel libre et gratuit
- $\triangleright$  Un ensemble d'interfaces : Atlas, GAP, GMP, Linbox, Maxima, MPFR, PARI/GP, NetworkX, NTL, Numpy/Scipy, Singular, Symmetrica, ...

 $4.17 \times$ 

 $\rightarrow$   $\overline{m}$   $\rightarrow$ 

 $\left\{ \begin{array}{c} 1 \end{array} \right.$ 

- 4 周 ド

- $\triangleright$  Un logiciel de calcul formel
- $\triangleright$  Un logiciel libre et gratuit
- $\triangleright$  Un ensemble d'interfaces : Atlas, GAP, GMP, Linbox, Maxima, MPFR, PARI/GP, NetworkX, NTL, Numpy/Scipy, Singular, Symmetrica, ...
- ▶ Une communauté de développeurs

 $4.17 \times$ 

 $\rightarrow$   $\overline{m}$   $\rightarrow$ 

 $\left\{ \begin{array}{c} 1 \end{array} \right.$ 

つくい

- $\triangleright$  Un logiciel de calcul formel
- $\triangleright$  Un logiciel libre et gratuit
- $\triangleright$  Un ensemble d'interfaces : Atlas, GAP, GMP, Linbox, Maxima, MPFR, PARI/GP, NetworkX, NTL, Numpy/Scipy, Singular, Symmetrica, ...
- $\blacktriangleright$  Une communauté de développeurs
- $\triangleright$  Un logiciel écrit en Python

 $4.17 \times$ 

 $\rightarrow$   $\overline{m}$   $\rightarrow$ 

 $\equiv$   $\rightarrow$ ia ⊞is つくい

#### Quelques chiffres

- $\blacktriangleright$  Créé en 2005
- $\blacktriangleright$  245 contributeurs
- $\blacktriangleright$  environ 10000 utilisateurs

イロト イ押 トイモト イモト

重

メロト メタト メミト メミト

 $\equiv$ 

• L'intégration à une communauté de développeur

**◆ロト ◆伊ト** 

一 三 三 ト

 $\left\{ \begin{array}{c} 1 \end{array} \right.$ 

 $2Q$ 

扂

- > L'intégration à une communauté de développeur
- $\triangleright$  Une large diffusion

K ロ ⊁ K 倒 ≯ K ミ ⊁ K ミ ⊁

 $2Q$ 

扂

- > L'intégration à une communauté de développeur
- $\triangleright$  Une large diffusion
- Une exigence de qualité

a mills.

 $\rightarrow$   $\overline{m}$   $\rightarrow$ 

 $\epsilon = 1$ - 4 店 ト

メロメ メ団 メメ ミメ メモメー

目

 $\triangleright$  Un patch fonctionnel, disponible sous Sage-combinat

イロト イ団 トイ ミト イヨト

重

- $\triangleright$  Un patch fonctionnel, disponible sous Sage-combinat
- $\blacktriangleright$  + de 6000 lignes de code

イロト イ押 トイモト イモト

重

- $\triangleright$  Un patch fonctionnel, disponible sous Sage-combinat
- $\blacktriangleright$  + de 6000 lignes de code
- $\triangleright$  Objectif : intégration à Sage

a mills.

→ 伊 →

 $\rightarrow$   $\rightarrow$   $\rightarrow$ 

- 4 店 ト

 $2Q$ 

后

- $\triangleright$  Un patch fonctionnel, disponible sous Sage-combinat
- $\blacktriangleright$  + de 6000 lignes de code
- $\triangleright$  Objectif : intégration à Sage

Evènements :

a mills. → 伊 → メミメ メミメ

- $\triangleright$  Un patch fonctionnel, disponible sous Sage-combinat
- $\blacktriangleright$  + de 6000 lignes de code
- $\triangleright$  Objectif : intégration à Sage

# Evènements :

**Présentation lors du Séminaire Lotharingien de Combinatoire 66 en** 2011

 $\leftarrow$   $\Box$ 

**100 k** 

すきわ すきわ

- $\triangleright$  Un patch fonctionnel, disponible sous Sage-combinat
- $\blacktriangleright$  + de 6000 lignes de code
- $\triangleright$  Objectif : intégration à Sage

# Evènements :

- **Présentation lors du Séminaire Lotharingien de Combinatoire 66 en** 2011
- ▶ Présentation lors de FPSAC 2011 en Islande

a mills. - 4 FB + すきわ すきわ

へのへ

- $\triangleright$  Un patch fonctionnel, disponible sous Sage-combinat
- $\blacktriangleright$  + de 6000 lignes de code
- $\triangleright$  Objectif : intégration à Sage

# Evènements :

- **Présentation lors du Séminaire Lotharingien de Combinatoire 66 en** 2011
- ▶ Présentation lors de FPSAC 2011 en Islande
- $\triangleright$  Présentation prévue lors des Journées Sage de Montréal en mai 2012

イロト イ団ト イラト イラト

へのへ

- $\triangleright$  Un patch fonctionnel, disponible sous Sage-combinat
- $\blacktriangleright$  + de 6000 lignes de code
- $\triangleright$  Objectif : intégration à Sage

# Evènements :

- **Présentation lors du Séminaire Lotharingien de Combinatoire 66 en** 2011
- ▶ Présentation lors de FPSAC 2011 en Islande
- $\triangleright$  Présentation prévue lors des Journées Sage de Montréal en mai 2012
- $\blacktriangleright$  Participation à de nombreux workshop (Cernay 2010 et Cernay 2012)

メロメ メ御 メメ ミメ メミメ

つくい

Développer en Sage, c'est développer en Python. On rejoint les problématiques générales du développement pour les mathématiques.

Pyhton

- $\triangleright$  Un langage interprété
- $\triangleright$  Orienté objet

メロメ メ御き メミメ メミメー

<span id="page-36-0"></span> $2Q$ 

扂

Développer en Sage, c'est développer en Python. On rejoint les problématiques générales du développement pour les mathématiques.

Pyhton

- $\triangleright$  Un langage interprété
- $\triangleright$  Orienté objet

#### Problématique

Quelle architechure pour les structures mathématiques ?

a mills.

**100 k** 

| 4 周 8 3 4 周 8

#### Un parallélisme de structures : objets / mathématiques

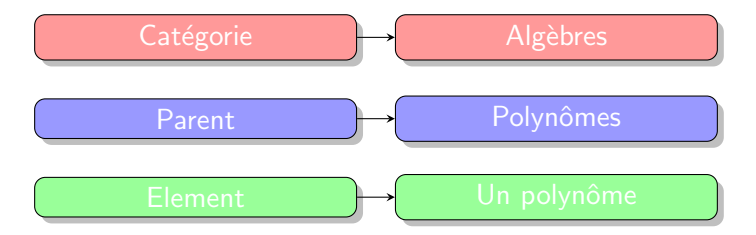

 $\equiv$ 

#### Un parallélisme de structures : objets / mathématiques

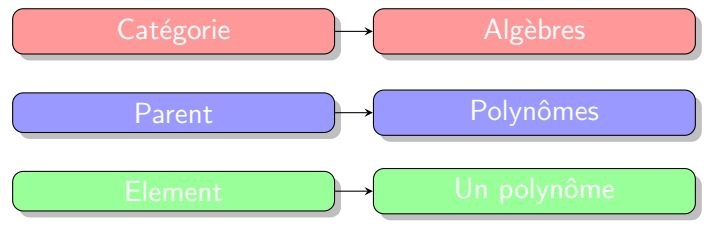

Quelle architecture pour les polynômes multivariés ? Réflexion menée avec Adrien Boussicault et Nicolas Borie.

イロト イ押 トイモト イモト

重

Architecture standard pour les algèbres multi-bases :

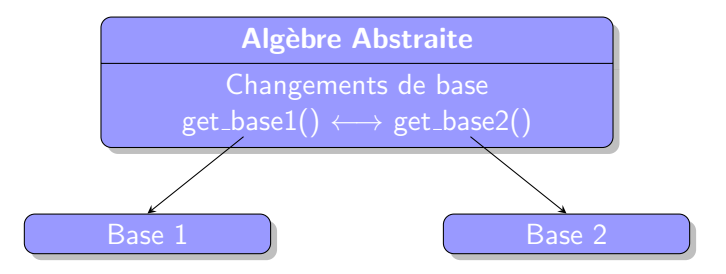

イロト イ押 トイモト イモト

 $\equiv$ 

Deux types de classes : les classes Finite et la classe union

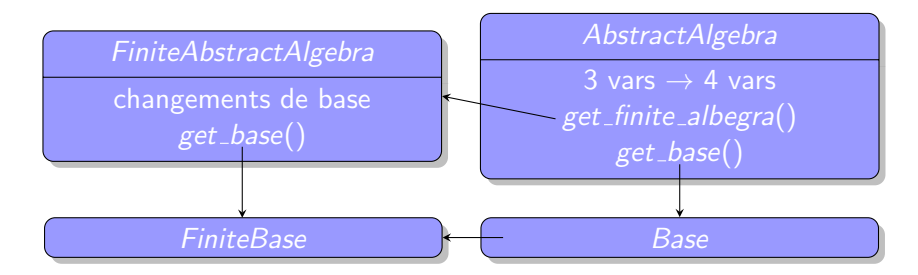

Processus presque invisible pour l'utilisateur.

K ロ ⊁ K 倒 ≯ K ミ ⊁ K ミ ⊁

Définir les bases (Schubert, Demazure) à partir de leurs conversions dans la base monomiale.

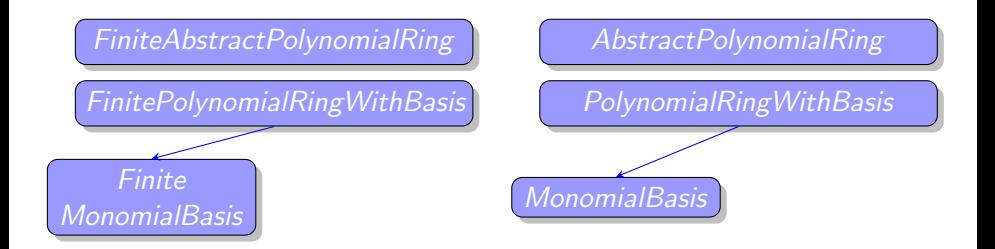

Définir les bases (Schubert, Demazure) à partir de leurs conversions dans la base monomiale.

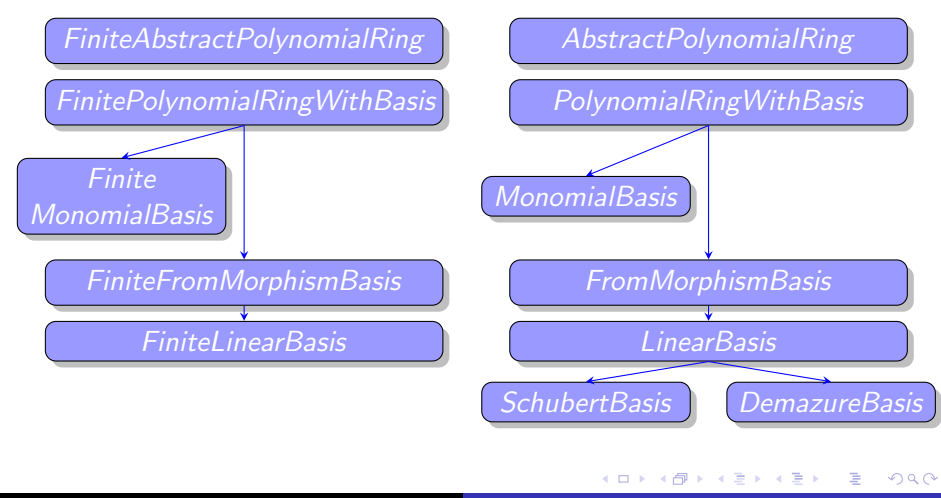

メロメ メ都 メメ きょくきょう

 $\equiv$ 

 $\blacktriangleright$  L'utilisation de structures préexistantes : Algèbres libres, opérateurs

K ロ ⊁ K 倒 ≯ K ミ ⊁ K ミ ⊁

 $2Q$ 

后

- $\blacktriangleright$  L'utilisation de structures préexistantes : Algèbres libres, opérateurs
- $\blacktriangleright$  L'utilisation d'algorithmes : changements de bases triangulaires

a mills.

- 4 m →

メミメ メミメ

- $\blacktriangleright$  L'utilisation de structures préexistantes : Algèbres libres, opérateurs
- $\blacktriangleright$  L'utilisation d'algorithmes : changements de bases triangulaires
- $\triangleright$  Une programmation modulaire : indépendance par rapport au corps de base, création des polynômes doubles

- 4 FB +

つくい

Sage a d'abord été une motivation pour le projet puis un véritable atout à la fois technique et en terme de communauté.

**K ロ ト K 倒 ト K ミ ト** 

一 4 (重) 8

重

Sage a d'abord été une motivation pour le projet puis un véritable atout à la fois technique et en terme de communauté.

Contraintes?

 $4.11 \times 4.60 \times 4.71 \times$ 

 $\rightarrow$   $\equiv$   $\rightarrow$ 

 $\equiv$ 

Sage a d'abord été une motivation pour le projet puis un véritable atout à la fois technique et en terme de communauté.

# Contraintes?

• Lourdeur des procédures, exigences formelles

 $4.17 \times$ 

 $\leftarrow$   $\leftarrow$   $\leftarrow$   $\leftarrow$ 

 $\left\{ \begin{array}{c} 1 \end{array} \right.$ 

 $\Omega$ 

Sage a d'abord été une motivation pour le projet puis un véritable atout à la fois technique et en terme de communauté.

# Contraintes?

- Lourdeur des procédures, exigences formelles
- Nombreuses mises à jours qui nécessitent de tester régulièrement la compatibilité du patch

- イタト イチト イチト

へのへ

Sage a d'abord été une motivation pour le projet puis un véritable atout à la fois technique et en terme de communauté.

# Contraintes?

- Lourdeur des procédures, exigences formelles
- Nombreuses mises à jours qui nécessitent de tester régulièrement la compatibilité du patch
- Pas encore généralisé auprès des utilisateurs, pas de méthode "rapide et facile" pour utiliser le patch

 $\left\{ \begin{array}{ccc} 1 & 0 & 0 \\ 0 & 1 & 0 \end{array} \right\}$  ,  $\left\{ \begin{array}{ccc} 1 & 0 & 0 \\ 0 & 1 & 0 \end{array} \right\}$ 

へのへ

# 晶

F

#### The Sage website http ://www.sagemath.org/

H The Sage-Combinat website http ://wiki.sagemath.org/combinat

#### Article et exposés

http ://www-igm.univ-mlv.fr/ $\sim$ pons http ://www.mat.univie.ac.at/~slc/wpapers/s66pons.html

 $4.17 \times$ 

 $\leftarrow$   $\overline{m}$   $\rightarrow$ 

メミメ メミメ

つくい